## **Completing Order**

## Finding Image number from Website

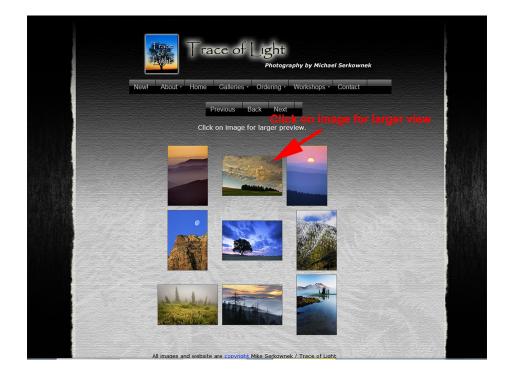

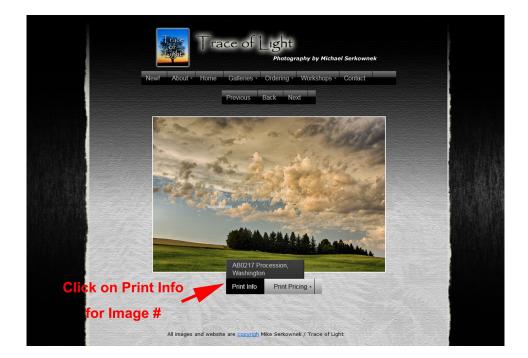